How To Reset D-link Di-624 [Wireless](http://get.tomsorg.com/goto.php?q=How To Reset D-link Di-624 Wireless Router) Router >[>>>CLICK](http://get.tomsorg.com/goto.php?q=How To Reset D-link Di-624 Wireless Router) HERE<<<

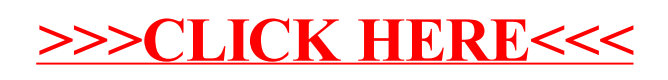